# **Roadmap and Release Notes**

## Roadmap

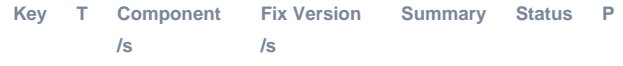

#### [No issues found](https://jira.alkaes.fr/secure/IssueNavigator.jspa?reset=true&jqlQuery=project+%3D+ALKUMPM+and+fixversion+in+unreleasedVersions%28%29+++&src=confmacro)

### Releases

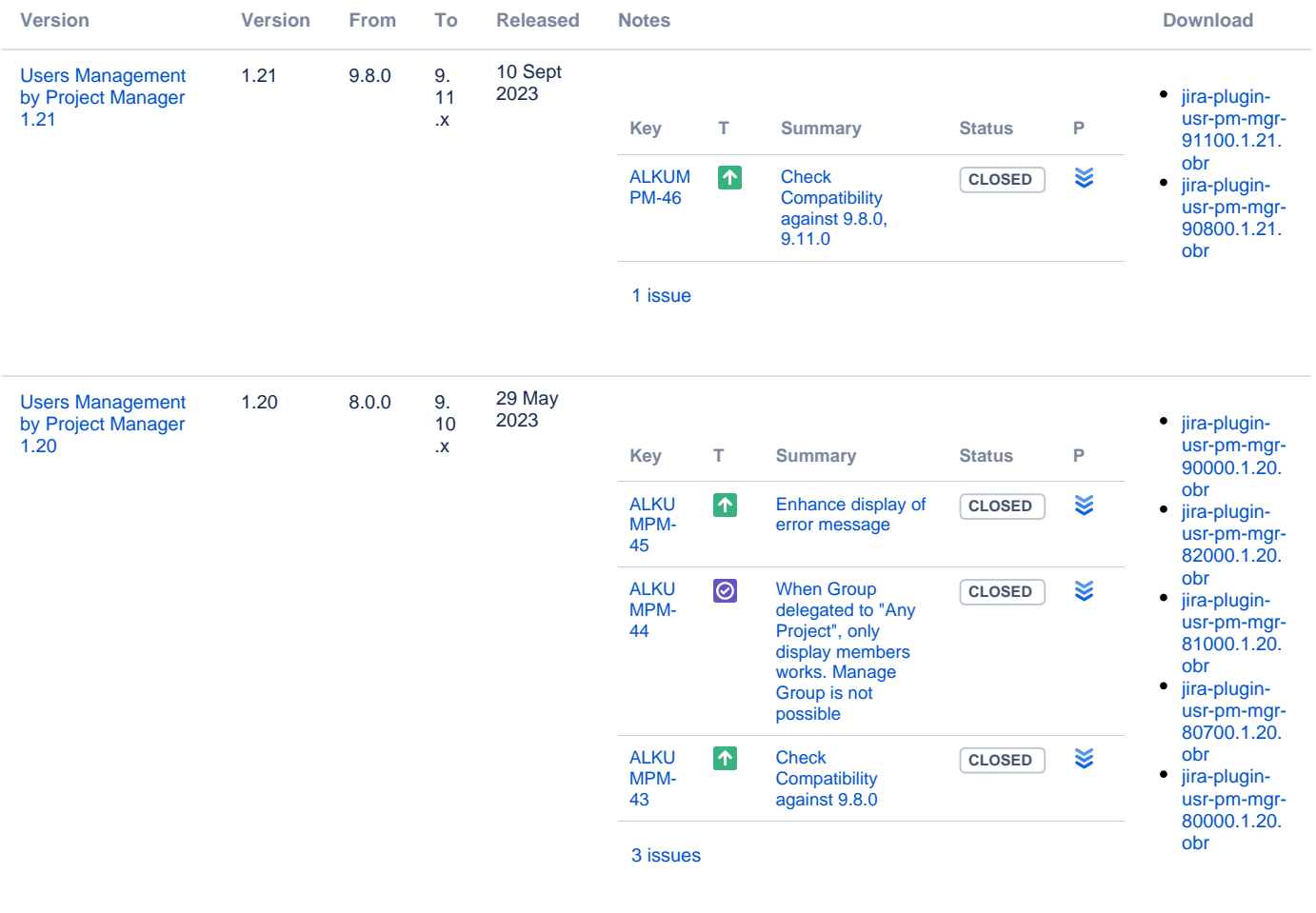

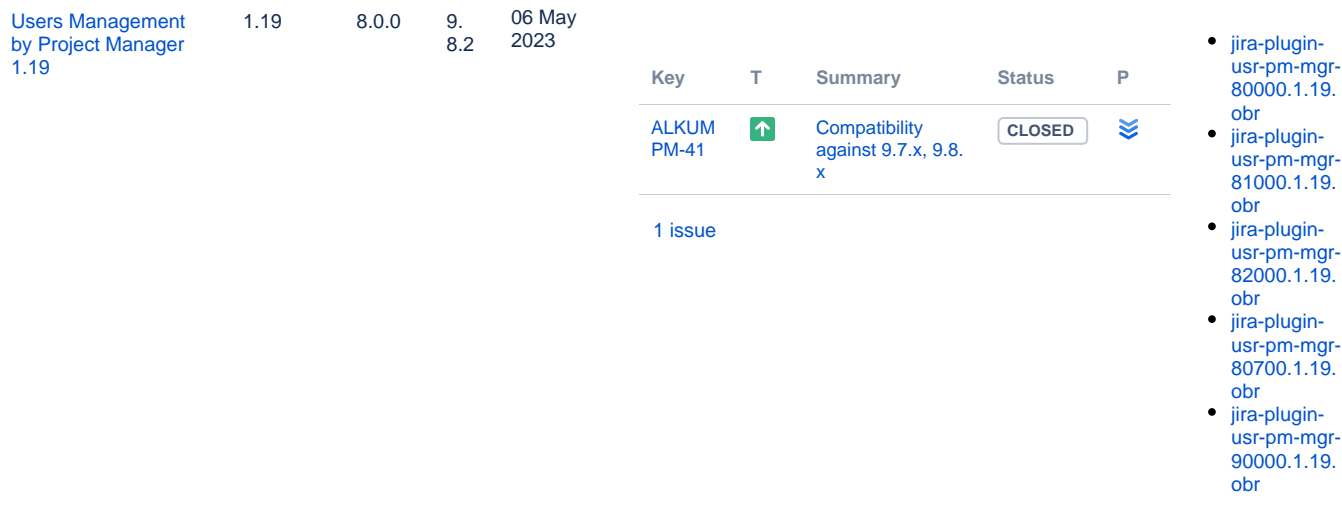

#### **All realease**

- [Users Management by Project Manager 1.21](https://doc.alkaes.fr/display/ALKUMPM/Users+Management+by+Project+Manager+1.21)
- [Users Management by Project Manager 1.20](https://doc.alkaes.fr/display/ALKUMPM/Users+Management+by+Project+Manager+1.20)
- [Users Management by Project Manager 1.19](https://doc.alkaes.fr/display/ALKUMPM/Users+Management+by+Project+Manager+1.19)
- [Users Management by Project Manager 1.18](https://doc.alkaes.fr/display/ALKUMPM/Users+Management+by+Project+Manager+1.18)
- [Users Management by Project Manager 1.17](https://doc.alkaes.fr/display/ALKUMPM/Users+Management+by+Project+Manager+1.17)
- [Users Management by Project Manager 1.16](https://doc.alkaes.fr/display/ALKUMPM/Users+Management+by+Project+Manager+1.16) [Users Management by Project Manager 1.15](https://doc.alkaes.fr/display/ALKUMPM/Users+Management+by+Project+Manager+1.15)
- [Users Management by Project Manager 1.14](https://doc.alkaes.fr/display/ALKUMPM/Users+Management+by+Project+Manager+1.14)
- [Users Management by Project Manager 1.13](https://doc.alkaes.fr/display/ALKUMPM/Users+Management+by+Project+Manager+1.13)
- [Users Management by Project Manager 1.12](https://doc.alkaes.fr/display/ALKUMPM/Users+Management+by+Project+Manager+1.12)
- [Users Management by Project Manager 1.11](https://doc.alkaes.fr/display/ALKUMPM/Users+Management+by+Project+Manager+1.11)
- [Users Management by Project Manager 1.10](https://doc.alkaes.fr/display/ALKUMPM/Users+Management+by+Project+Manager+1.10)
- [Users Management by Project Manager 1.9](https://doc.alkaes.fr/display/ALKUMPM/Users+Management+by+Project+Manager+1.9)
- [Users Management by Project Manager 1.8](https://doc.alkaes.fr/display/ALKUMPM/Users+Management+by+Project+Manager+1.8)
- [Users Management by Project Manager 1.7](https://doc.alkaes.fr/display/ALKUMPM/Users+Management+by+Project+Manager+1.7)
- [Users Management by Project Manager 1.6](https://doc.alkaes.fr/display/ALKUMPM/Users+Management+by+Project+Manager+1.6)
- [Users Management by Project Manager 1.5](https://doc.alkaes.fr/display/ALKUMPM/Users+Management+by+Project+Manager+1.5)
- [Users Management by Project Manager 1.4](https://doc.alkaes.fr/display/ALKUMPM/Users+Management+by+Project+Manager+1.4)
- [Users Management by Project Manager 1.3](https://doc.alkaes.fr/display/ALKUMPM/Users+Management+by+Project+Manager+1.3)
- [Users Management by Project Manager 1.2](https://doc.alkaes.fr/display/ALKUMPM/Users+Management+by+Project+Manager+1.2)
- [Users Management by Project Manager 1.1](https://doc.alkaes.fr/display/ALKUMPM/Users+Management+by+Project+Manager+1.1)